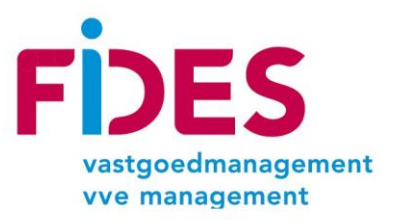

## **Inloggen voor uw aandeel in het Reservefonds**

Ga naar <https://www.fidesvgm.nl/>

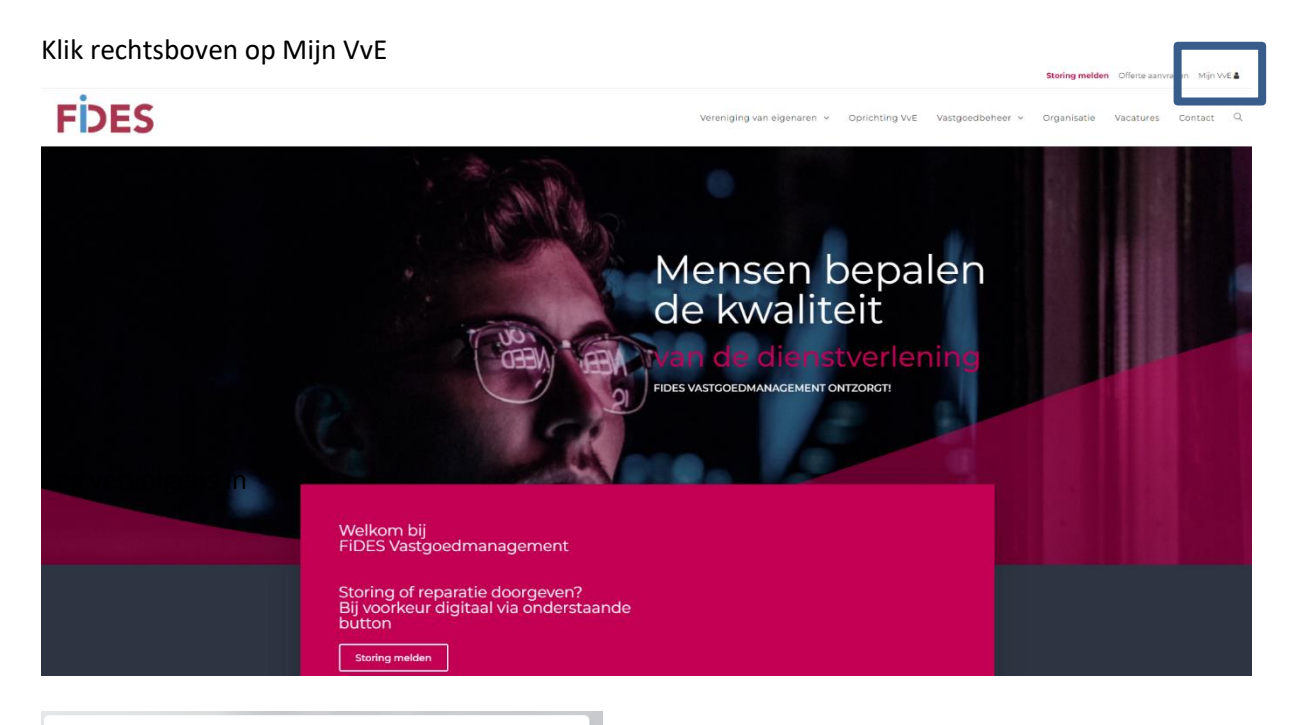

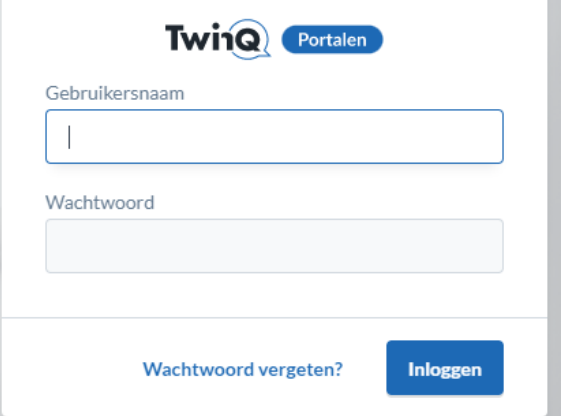

U logt in door uw gebruikersnaam en wachtwoord in te vullen.

T0318 512 880 I www.fidesvgm.nl BTW nr: 8151.27.431.B.01 KvK Centraal Gelderland 30209322

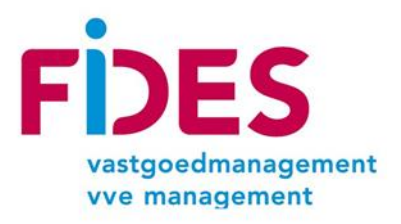

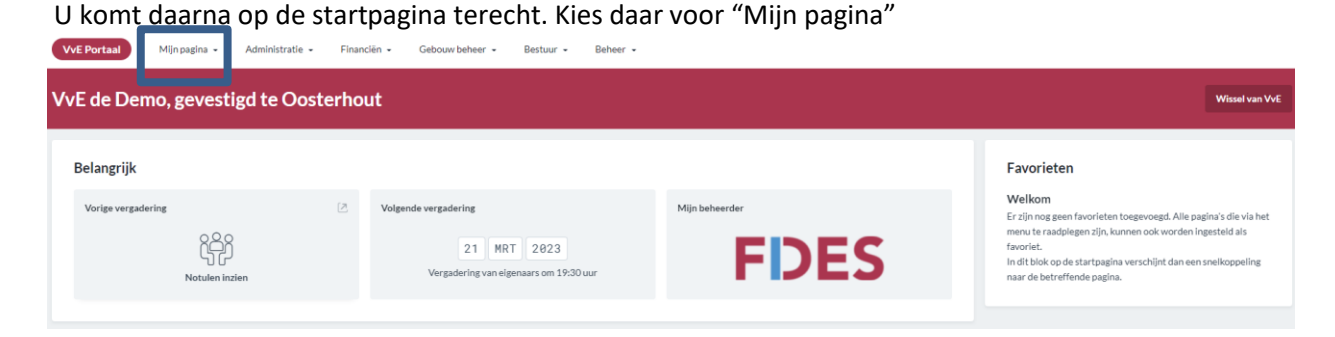

Klik vervolgens aan de rechterzijde van de pagina op "Mijn aandeel reservefonds". Het onderstaande scherm wordt getoond.

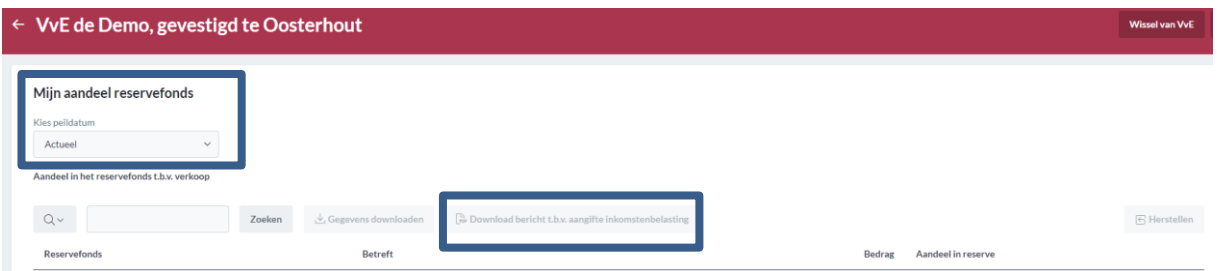

Kies vervolgens bij "Kies peildatum" het juiste jaartal voor uw belastingaangifte. Klik vervolgens op "Download bericht t.b.v. aangifte inkomstenbelasting"

Uw aandeel in het reservefonds wordt getoond in een PDF document waarin uw aandelen in de onderhoudsreserve van de VvE wordt getoond.

Wij verwachten u hiermee voldoende te hebben geïnformeerd.

Met vriendelijke groet, Team FiDES

Molenstraat 160 6712 CW Ede

T0318 512 880 E info@fidesvgm.nl I www.fidesvgm.nl

NL93ABNA 0496 7804 09 NL55 INGB 0001 1747 67 BTW nr: 8151.27.431.B.01 KvK Centraal Gelderland 30209322